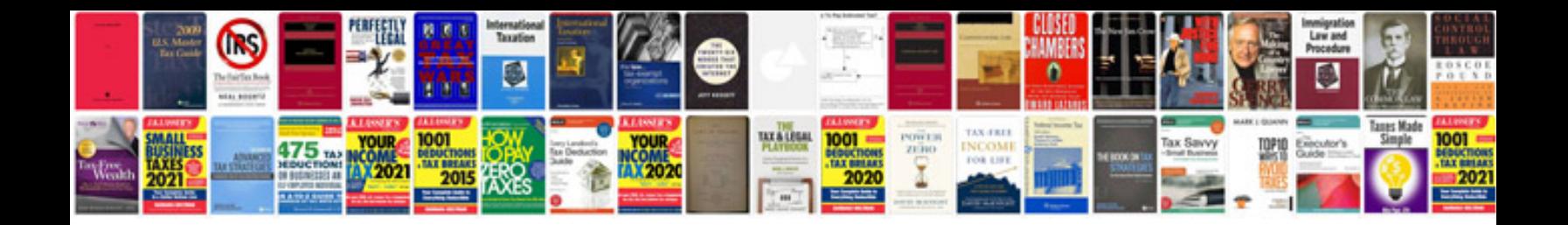

**Convert to writable form** 

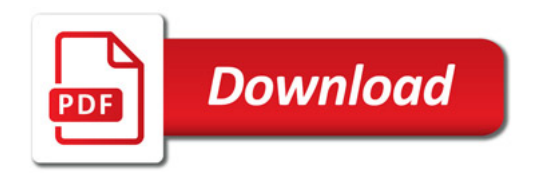

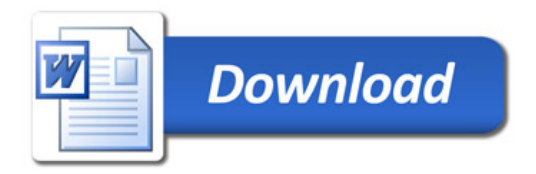